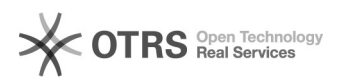

## Zahlungsdaten aktualisieren / hinterlegen

01.05.2024 14:33:15

## **FAQ-Artikel-Ausdruck**

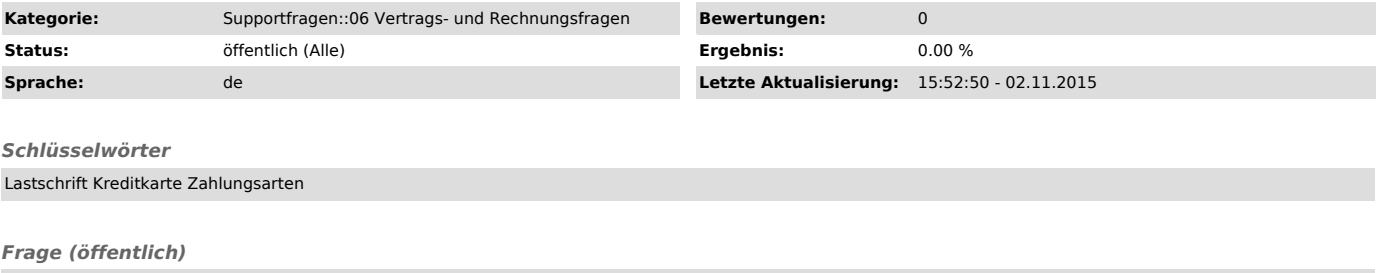

Wo kann ich meine Zahlungsarten hinterlegen bzw. aktualisieren?

## *Lösung (öffentlich)*

Sie können Ihre Zahlungsarten jederzeit unter www.magnalister.com/login > "Mein Account" > "Zahlungsart auswählen" hinterlegen bzw. ändern.

Sollten Sie bis dato per Uberweisung bezahlt haben, bitten wir nach<br>Hinterlegung der Bank- oder Kreditkartendaten eine kurze Info an<br>[1]support@magnalister.com zu senden, damit wir entsprechend umstellen können.

[1] mailto:support@magnalister.com